## **SCHEDA**

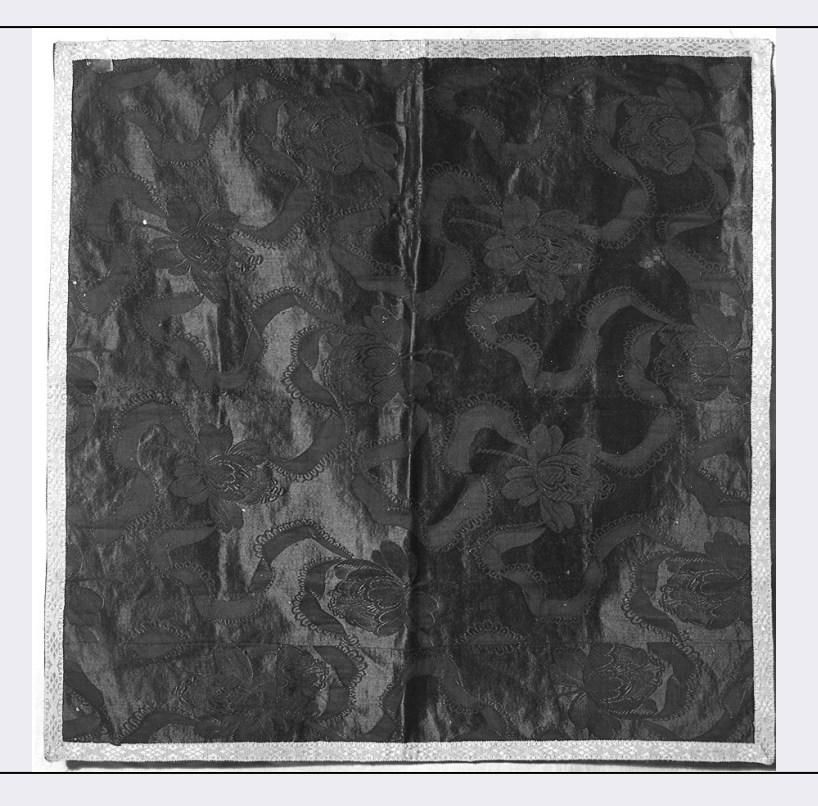

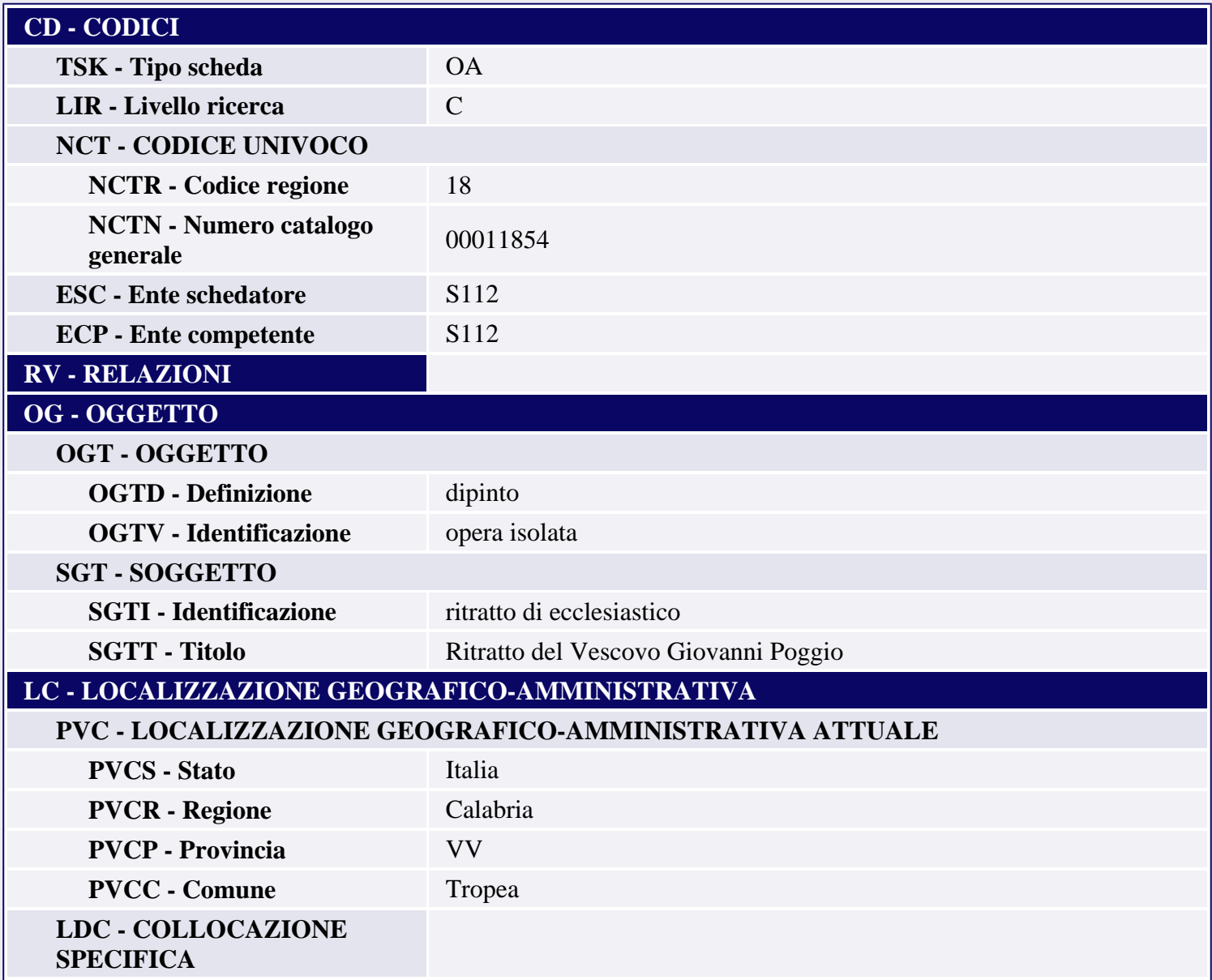

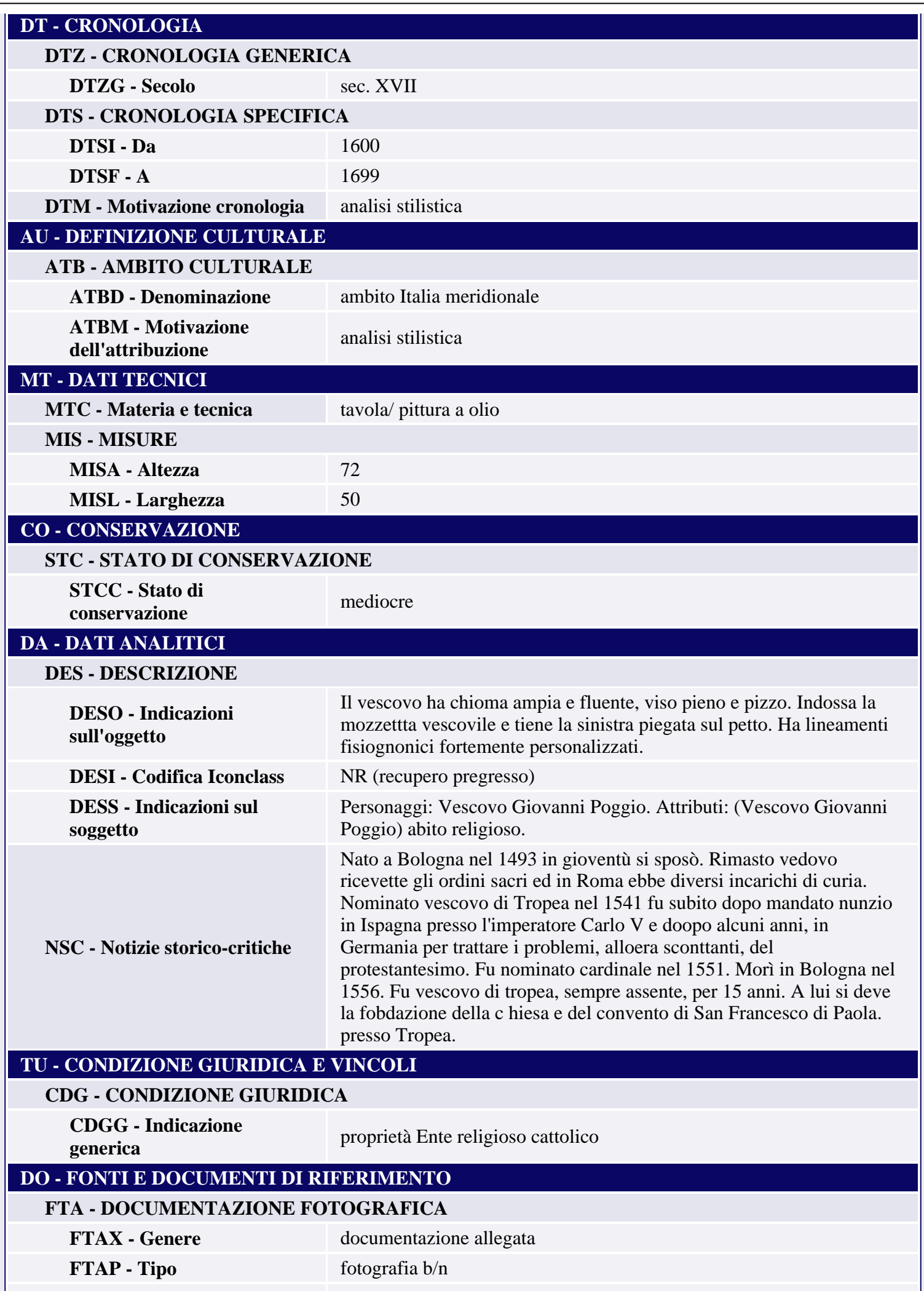

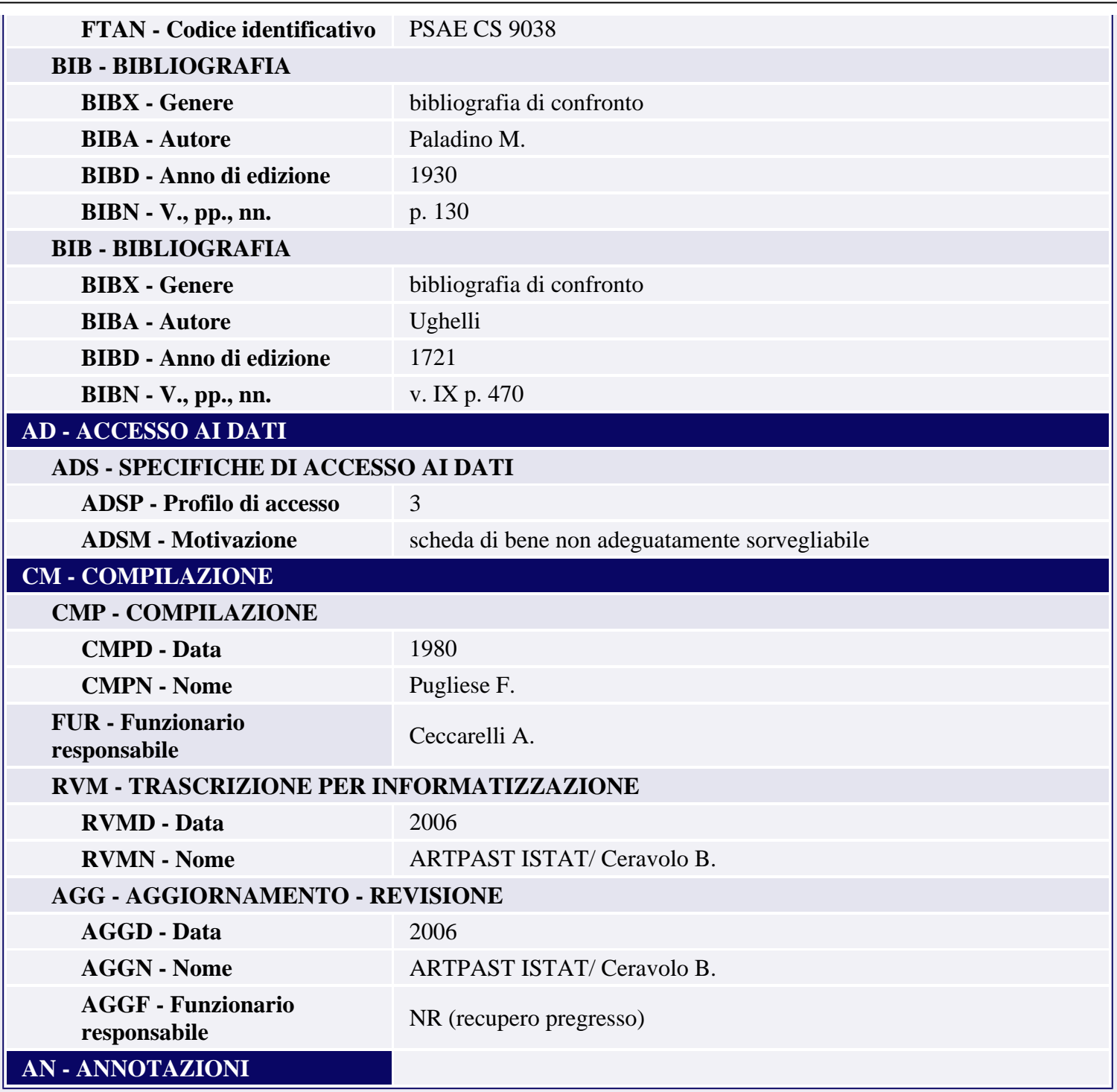